## Fiche

• ABCDEFGH est un pavé droit.

 $AD = 4$  $AB = 6$  $AE = 3$ 

$$
\begin{array}{c}\n\begin{array}{c}\n\end{array}\n\\
\begin{array}{c}\n\end{array}\n\\
\begin{array}{c}\n\end{array}\n\\
\begin{array}{c}\n\end{array}\n\\
\begin{array}{c}\n\end{array}\n\\
\begin{array}{c}\n\end{array}\n\\
\begin{array}{c}\n\end{array}\n\\
\begin{array}{c}\n\end{array}\n\\
\begin{array}{c}\n\end{array}\n\\
\begin{array}{c}\n\end{array}\n\\
\begin{array}{c}\n\end{array}\n\\
\begin{array}{c}\n\end{array}\n\\
\begin{array}{c}\n\end{array}\n\\
\begin{array}{c}\n\end{array}\n\\
\begin{array}{c}\n\end{array}\n\\
\begin{array}{c}\n\end{array}\n\\
\begin{array}{c}\n\end{array}\n\\
\begin{array}{c}\n\end{array}\n\\
\begin{array}{c}\n\end{array}\n\\
\begin{array}{c}\n\end{array}\n\\
\begin{array}{c}\n\end{array}\n\\
\begin{array}{c}\n\end{array}\n\\
\begin{array}{c}\n\end{array}\n\\
\begin{array}{c}\n\end{array}\n\\
\begin{array}{c}\n\end{array}\n\\
\begin{array}{c}\n\end{array}\n\\
\begin{array}{c}\n\end{array}\n\\
\begin{array}{c}\n\end{array}\n\\
\begin{array}{c}\n\end{array}\n\\
\begin{array}{c}\n\end{array}\n\\
\begin{array}{c}\n\end{array}\n\\
\begin{array}{c}\n\end{array}\n\\
\begin{array}{c}\n\end{array}\n\\
\begin{array}{c}\n\end{array}\n\\
\begin{array}{c}\n\end{array}\n\\
\begin{array}{c}\n\end{array}\n\\
\begin{array}{c}\n\end{array}\n\\
\begin{array}{c}\n\end{array}\n\\
\begin{array}{c}\n\end{array}\n\\
\begin{array}{c}\n\end{array}\n\\
\begin{array}{c}\n\end{array}\n\\
\begin{array}{c}\n\end{array}\n\\
\begin{array}{c}\n\end{array}\n\\
\begin{array}{c}\n\end{array}\n\\
\begin{array}{c}\n\end{array}\n\\
\begin{array}{c}\n\end{array}\n\\
\begin{array}{c}\n\end{array}\n\\
$$

On veut calculer la **diagonale BH.**

• [BH] est l'hypoténuse du triangle EBH rectangle en E.

Pour appliquer la propriété de Pythagore dans ce triangle, on calcule d'abord EB. On calcule EB en appliquant la **propriété de Pythagore** dans AEB rectangle en A :  $EB^2 = EA^2 + AB^2$ 

 $EB^2 = 9 + 36 = 45$ 

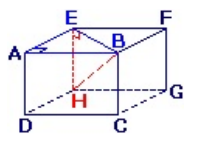

• On applique, à nouveau, la propriété de Pythagore dans EBH rectangle en E. On obtient :  $BH^2 = 45 + 16$ ; d'où  $BH = \sqrt{61}$ .

© 2000-2024, rue des écoles